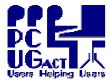

TRAINING DOCUMENT

Title: Author: Revision Date: Page 1 of 1 BIOS Settings Ben Cauchi 01 May 2009

## <u>Gigabyte Motherboard – GA-K8N51GMF-9</u>

[ User's Manual Page Ref ]

The BIOS setup on the Training Room PCs is not password protected.

## Other than the settings detailed below all BIOS settings are left at the factory default.

### 2-2 Advanced BIOS Features

[p 34]

# Hard Disk Boot Priority

Train02 to Train12 the Hard Disk Boot Priority settings are

**1. Ch2 M**. : WDC WD1600AAJS-00B4A0 { Windows } **2. Ch3 M**. : ST3160812AS { Linux }

3. Bootable Add-in Cards

Train01 has a further disk installed and listed but the first boot drive remains on Ch2

 1. Ch2 M.
 :
 WDC WD1600AAJS-00B4A0
 { Windows }

 2. Ch3 M.
 :
 ST3160812AS
 { Linux }

 3. Ch4 M.
 :
 ST31000333AS
 {VM Storage }

4. Bootable Add-in Cards

### First/Second/Third Boot Device

First Hard Disk
Second Hard Disk
Third CDROM

### 2-4 Power Management Setup

[p 39]

[p42]

# PME Event Wake Up -

This setting must be set to - ENABLED

All the power supplies in the Training Room PCs deliver 2.0A on the 5VSB lead.

5VSB = 5 Volts Stand By – this lead is always ACTIVE whenever AC is present. It enables such things as PME and keeps the LED active on mice. The Power Supply switch at the back of the PCs must always be left in the **ON** position to allow the computer to be activated by the Alarm.

Modem Ring On
USB Resume from Suspend - **DISABLED**- **DISABLED** 

Power On by Alarm -

This setting must be set to - **ENABLED** 

Current Alarm settings are

Day of Month Alarm - EVERYDAY
Time (hh:mm:ss) Alarm - (02): (00): (00)

2-6 PC Health Status

<u>CPU Warning Temp</u> – 80°C / 176°F <u>CPU Smart Fan Control</u> – ENABLED

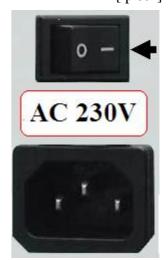

## ALL OTHER BIOS SETTINGS ARE LEFT AT THE FACTORY DEFAULT

A Master Copy of the Motherboard Manual with these changes marked Is kept in the LAN Manager's Software Cabinet.